## Aufgabe 3.1 Kommutatoren

- a) Zeige die Identität  $[AB, C] = A[B, C] + [A, C]B$
- b) Berechne  $[x, p^2]$ ,  $[x^2, p^2]$  und  $[xp, p^2]$
- c) Seien  $g(x)$ ,  $f(p)$  in eine Taylor-Reihe entwickelbar. Zeige, dass gilt  $[p, g(x)] = -i\hbar \frac{d}{dx}$  $\frac{\mathrm{d}}{\mathrm{d}x}g(x)$ und  $[x, f(p)] = i\hbar \frac{d}{dt}$  $rac{\mathrm{d}}{\mathrm{d}p}f(p).$

## Aufgabe 3.2 Konstruktion quantenmechanischer Operatoren

Beim Übergang vom klassischen zum quantisierten System stellt sich die Frage welcher quantenmechanischer Operator einer bestimmten klassischen Observablen entspricht. Ist die Observable aus untereinander nicht kommutierenden Grössen zusammengesetzt ergeben sich unweigerlich Ordnungsprobleme.

Betrachte als Beispiel ein Elektron in einem Festkörper. Die effektive Masse des Elektrons entspricht in der Regel nicht der Ruhemasse im Vakuum, sondern wird durch das Ionengitter beeinflusst. Gegeben den Fall einer ortsabhängigen effektiven Masse  $m(\vec{x})$  (z.B. in einem Material mit mehreren Schichten - siehe Aufg. $(3.4)$ , wie sieht der korrekte quantenmechanische Operator für die kinetische Energie aus, der alle Voraussetzungen einer quantenmechanischen Observablen erfüllt (Hermitizität)?

## Aufgabe 3.3 Hamilton'sches Pfadintegral

Alternativ zum Lagrang'schen Formalismus kann man das Pfadintegral auch im Hamiltonformalismus definieren,

$$
\int \mathcal{D}[q] \frac{\mathcal{D}[p]}{2\pi\hbar} \exp\left[\frac{i}{\hbar} \int_{t_i}^{t_f} dt (p\dot{q} - H(q, p, t))\right] :=
$$
\n
$$
\lim_{\epsilon \to 0} \prod_{n=1}^{N-1} \left[ \int dq_n \right] \prod_{n=1}^{N} \left[ \int \frac{dp_n}{2\pi\hbar} \right] \exp\left[\frac{i}{\hbar} \sum_{n=1}^{N} \left( p_n (q_n - q_{n-1}) - \epsilon H \left(\frac{q_n + q_{n-1}}{2}, p_n, t_n\right) \right) \right], \quad (1)
$$

wobei  $\epsilon = (t_f - t_i)/N$ . Die Endpunkte  $q_0 = q_i$  und  $q_N = q_f$  sind festgehalten. Zeige, dass falls H von der Form  $H(q, p, t) = p^2/2m + V(q, t)$  ist, obiger Ausdruck in das Lagrange'sche Pfadintegral übergeht.

## Aufgabe 3.4 Potentialtopf im Halbleiter

Als Anwendung des quantenmechanischen Problems "Teilchen im endlichen Potentialtopf" betrachten wir den inhomogenen Halbleiter AlGaAs/GaAs/AlGaAs wie in der Figur abgebildet. Dieses spezielle Material wird z.B. verwendet um schnell schaltende Transistoren herzustellen, die unter anderem in Handys Verwendung finden. Die Gitterkonstanten der verwendeten Materialien sind identisch. In AlGaAs sind jedoch 30% der Ga-Atome durch Al ersetzt.

Löse die zeitunabhängige Schrödingergleichung für das Elektron. Der Hamiltonian ist gegeben durch (Zahlenwert für  $V_0 = 0.250 \text{ eV}$ )

$$
H = -\frac{\hbar^2}{2m_1}\Delta \quad \text{für } |x| > a/2 \qquad \text{und} \qquad H = -\frac{\hbar^2}{2m_2}\Delta - V_0 \quad \text{für } |x| < a/2
$$

Zur Vereinfachung nehme man an, dass die effektiven Massen in beiden Materialien gleich sind  $m = m_1 = m_2 = 0.067 m_e.$ 

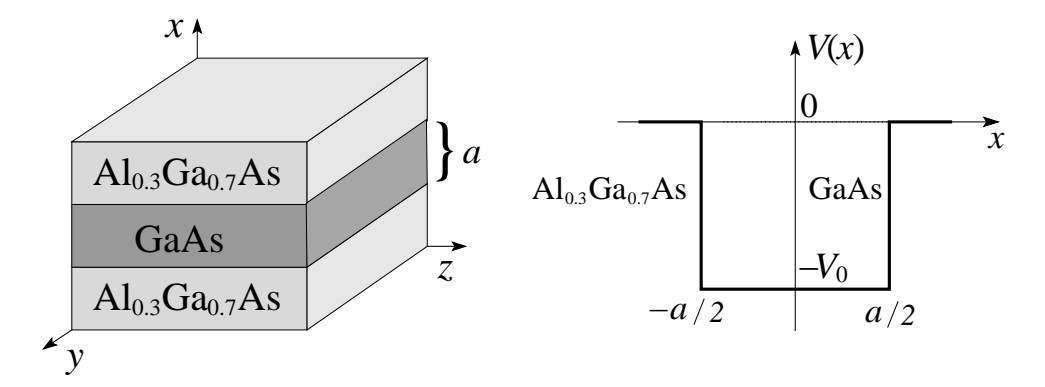

a) Zeige, dass sich durch Seperation der Variablen die Schrödingergleichung in folgende Form bringen lässt

$$
E_{\text{red.}}(p_y, p_z)\psi(x) = -\frac{\hbar^2}{2m}\frac{\mathrm{d}^2}{\mathrm{d}x^2}\psi(x) + V(x)\psi(x) . \tag{2}
$$

- b) Zeige, dass die Paritätsoperation  $x \to -x$  eine Symmetrie des Systems ist und deshalb die Lösungen von Glg. (2) immer symmetrisch oder antisymmetrisch gewählt werden können  $(\psi(x) = \pm \psi(-x)).$
- c) Finde alle gebundenen Lösungen von Glg. (2) mit  $a = 50, 100, 200$ Å. Wie sieht das Spektrum in jedem dieser Fälle aus? Welche Parität hat der Grundzustand? Gibt es für alle a einen gebundenen Zustand?
- d) Vergleiche das Spektrum für  $a = 500$ Å mit jenem eines unendlich tiefen Potentialtopfs.

A.R.